<<Word2007

<<Word2007 >>

- 13 ISBN 9787121067020
- 10 ISBN 7121067021

出版时间:2008-9

页数:340

字数:535000

extended by PDF and the PDF

http://www.tushu007.com

<<Word2007 >>

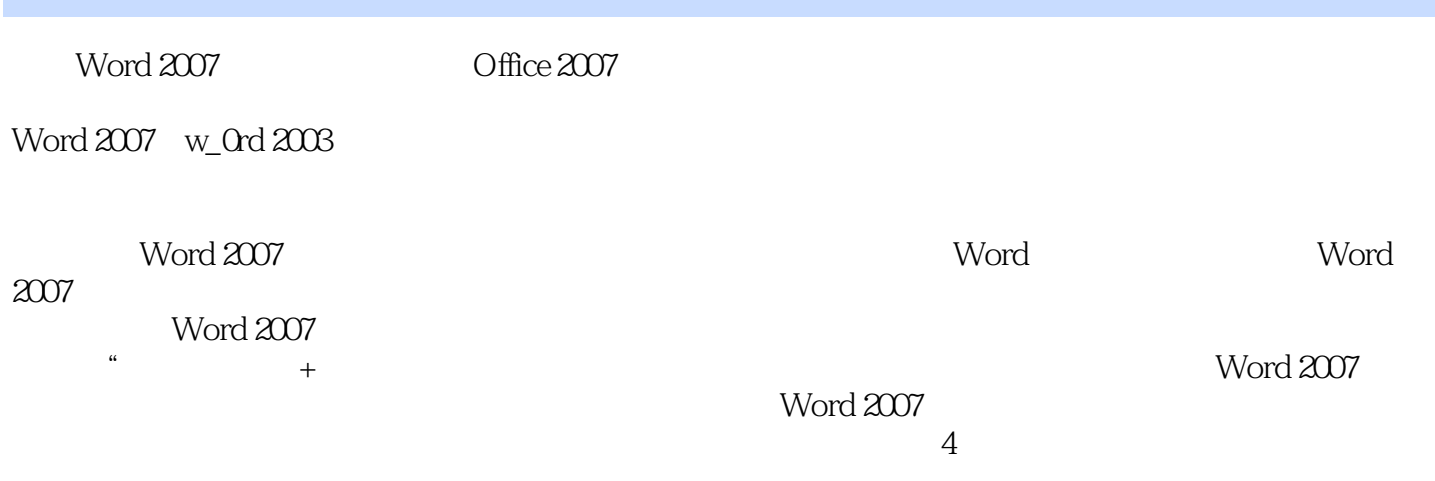

 $,$  tushu007.com

Word 2007

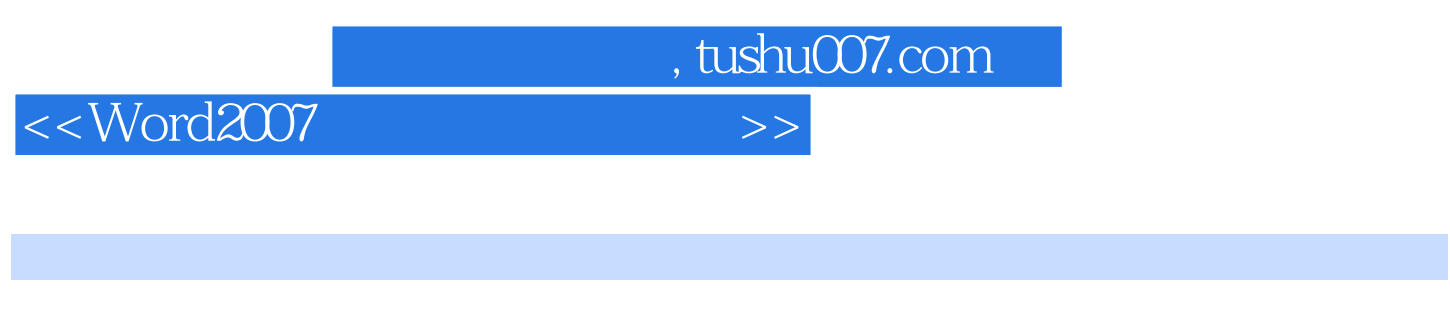

 $\widehat{\text{Office}}$  + " Word2007 Word2007

## <<Word2007 >>

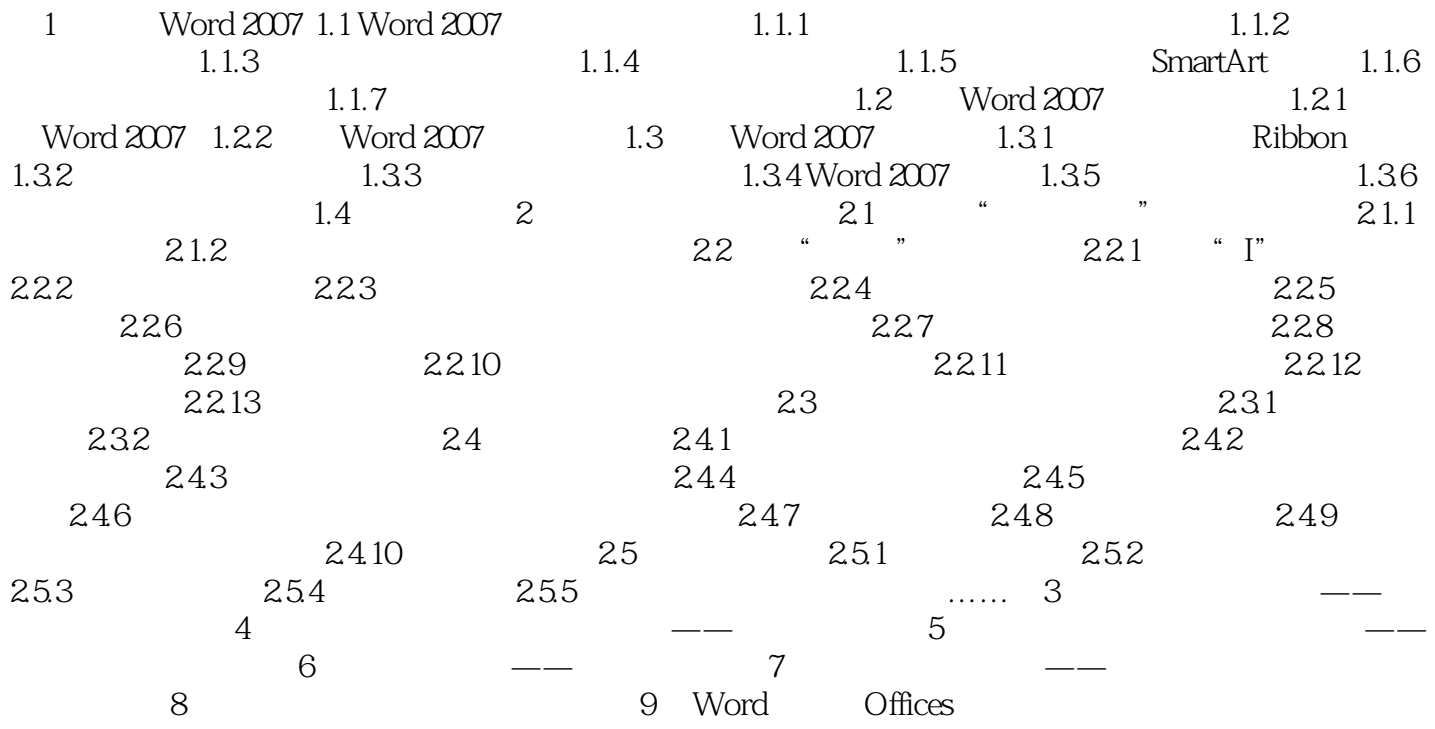

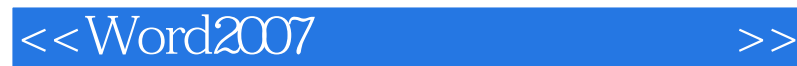

1 Word 2007 Word 2007 Office 2007 Microsoft word 2007 1.1 Word 2007 0ffice 2007 2007 1 Word 2007 1.1.1 Word 2007 Word 1.1  $\mathbf W$ ord  $\mathbf W$  $1.2$  " " " 另外,Word 2007像一些流行的软件一样支持"换肤"功能,用户可以根据自己的喜好从蓝色、 example 3 and the contract of the Word when  $\mathcal S$  and  $\mathcal S$  are  $\mathcal S$  words when  $\mathcal S$  $1-3$ 

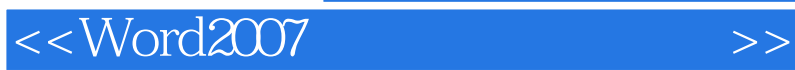

Word2007<br>4

 $4\,$ 

Word2007

Word 2007

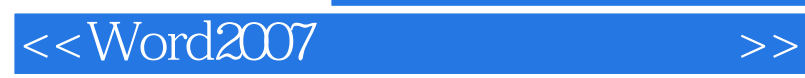

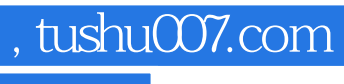

本站所提供下载的PDF图书仅提供预览和简介,请支持正版图书。

更多资源请访问:http://www.tushu007.com